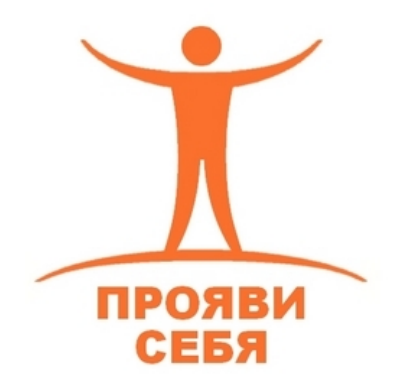

Сетевое издание "Центр дистанционного образования «Прояви себя»" **Всероссийские дистанционные курсы для педагогов** интернет-сайт: <www.cdops.ru> электронная почта: [cdops@cdops.ru](mailto:cdops@cdops.ru)

Курс «Дистанционные формы обучения в условиях реализации ФГОС». Лекция №2 **«Создание образовательного блога на платформе blogger.com»**.

> *Составитель лекции: Иванов Антон Валериевич, главный редактор сетевого издания "ЦДО «Прояви себя»".*

Разработка и ведение блога педагогического работника является эффективным средством повышения успеваемости, мотивации обучающихся. Использование данной технологии позволяет педагогу совершенствовать свою профессиональную деятельность, мотивировать себя на успех, а также использование блога в обучении служит одним из средств реализации ФГОС.

*Цель использования блога* – это формирование условий эффективного образовательного процесса.

*Задачи блога*:

- научить пользоваться информацией блога;

- оперативно получать задания для выполнения;

- если обучающийся заболел, выступает на спортивных соревнованиях, участвует в творческих конкурсах, вызван в военкомат и др., в блоге он найдёт необходимую информацию для самостоятельного изучения.

Кроме основных образовательных целей и задач блог, как одна из форм IT технологий, решает проблему работы с неуспевающими и немотивированными по разным причинам обучающимися. С начала использования образовательного блога отмечается повышение показателей качественной успеваемости. Одна из причин заключается в том, что подростки с бóльшим желанием воспользуются IT-технологиями для выполнения домашнего задания, чем учебной литературой.

Таким образом, использование блога позволяет рационально организовать познавательную деятельность обучающихся, повысить эффективность обучения, вовлечь ученика в процесс обучения вне зависимости от его индивидуальных способностей, а следовательно, способствовать реализации ФГОС.

Учебный процесс при использовании блога соответствует требованию личностно ориентированного подхода, индивидуализации обучения, происходит интенсификация обучения и повышение мотивации всех субъектов образовательного процесса.

*Blogger.com* – это сервис для создания блогов от компании Google. Сервис является очень популярным в Европе по ряду причин:

- обладает высокой интеграцией с другими сервисами гугл (альбомы picasa, документы гугл, гугл-формы и др.);

- одна учетная запись позволяет создавать неограниченное количество блогов;

- адрес, присваиваемый блогу, можно выбрать любой. Адрес можно изменить в любое время, главное – чтобы он был не занят;

- нет навязчивой рекламы, требующей просмотра. Это, пожалуй, наиболее актуальное достоинство блога на платформе blogger.com;

- внешний вид блога может быть изменен создателем неограниченное количество раз;

- строгая политика администрации запрещает: нарушение авторских прав, спам, распространение вирусов, материала 18+, насилие;

- можно использовать собственный домен, присваивая его блогу.

Организовать работу на blogger.com может каждый человек, даже не обладающий специальными навыками. При этом достаточно иметь любую электронную почту и уметь использовать MS Office.

Для продвинутых пользователей блого-сервисов приведём дополнительные сведения о blogger.com.

Логотип сервиса «В» может быть также изменен на собственный в настройках блога. Условие – идеально квадратные размеры картинки и небольшой вес.

Нет системы приглашения «друзей», как в социальных сетях, но есть функция «постоянные читатели». Сообщества создать невозможно, но есть функция создания блога с несколькими участниками, которые выбираются автором блога.

Сервис предоставляет возможность заработать на блоге, но при размещении сторонней рекламы в виде HTML-кода периодически возникает «ошибка». К примеру, реклама от Aliexpress будет восприниматься как чужеродный компонент, препятствующий правильной работе блога, и автору блога будут каждый раз при попытке обновления страницы предлагать ошибку «исправить».

У каждого пользователя есть возможность сообщить администрации об особом содержании блога, при размещении материалов определенного рейтинга в личных целях, следует об этом помнить.

Важное преимущество – высокая скорость загрузки страниц в blogger.com. Причина проста – blogger.com не занимается продажей ссылок, в отличие от Яндекса, что ведет к отсутствию дополнительного «рекламного» трафика, но повышает скорость загрузки страниц.

Таким образом, сервис blogger.com отлично подходит для начинающего пользователя, прост в дизайне и редактировании, позволяет получать дополнительный доход, а строгое модерирование со стороны google позволяет избегать нежелательной навязчивой реклама и спама.

Для регистрации необходимо создать аккаунт гугл:

#### https://accounts.google.com/signup.

По ссылке Вам предложат заполнить простую форму регистрации нового пользователя. Преимущество в том, что для создания аккаунта (учетной записи) Вы можете использовать любой адрес электронной почты из имеющихся у Вас, в том числе mail.ru, yandex.ru, gmail.com и другие. Если у вас уже есть профиль в гугл, то регистрация не требуется.

Вход осуществляется после подтверждения адреса электронной почты. Обычно это происходит следующим образом: после заполнения регистрационной формы система сообщает, что на указанный при регистрации ящик электронной почты выслано письмо. Оно содержит ссылку для активации аккаунта. Пройдя по этой ссылке, Вы подтверждаете свою личность и можете продолжить создавать персональный блог.

После регистрации следует перейти на сайт https://blogger.com.

После этого нажмите кнопку «Создать блог».

# Расскажите о своих увлечениях

Чтобы создать свой собственный блог, потребуется лишь несколько минут. И это совершенно бесплатно.

СОЗДАТЬ БЛОГ

Затем необходимо войти в систему под созданным или уже имеющимся аккаунтом

гугл.

Для начала создания блога необходимо начать кнопку «Создать блог».

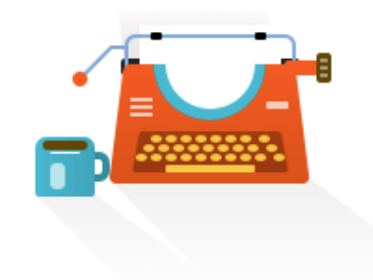

Вы пока не создали ни одного блога. Создайте свой блог и начинайте писать!

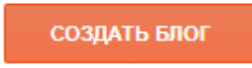

Завершающим шагом будет заголовок и адрес блога. Продумайте название вашего блога, оно должно быть не слишком длинным и удобным для произношения, поскольку Вы не раз будете говорить о нём Вашим ученикам. В заголовке (названии) можно использовать буквы русского алфавита и латинские символы.

# Список блогов > Создание нового блога

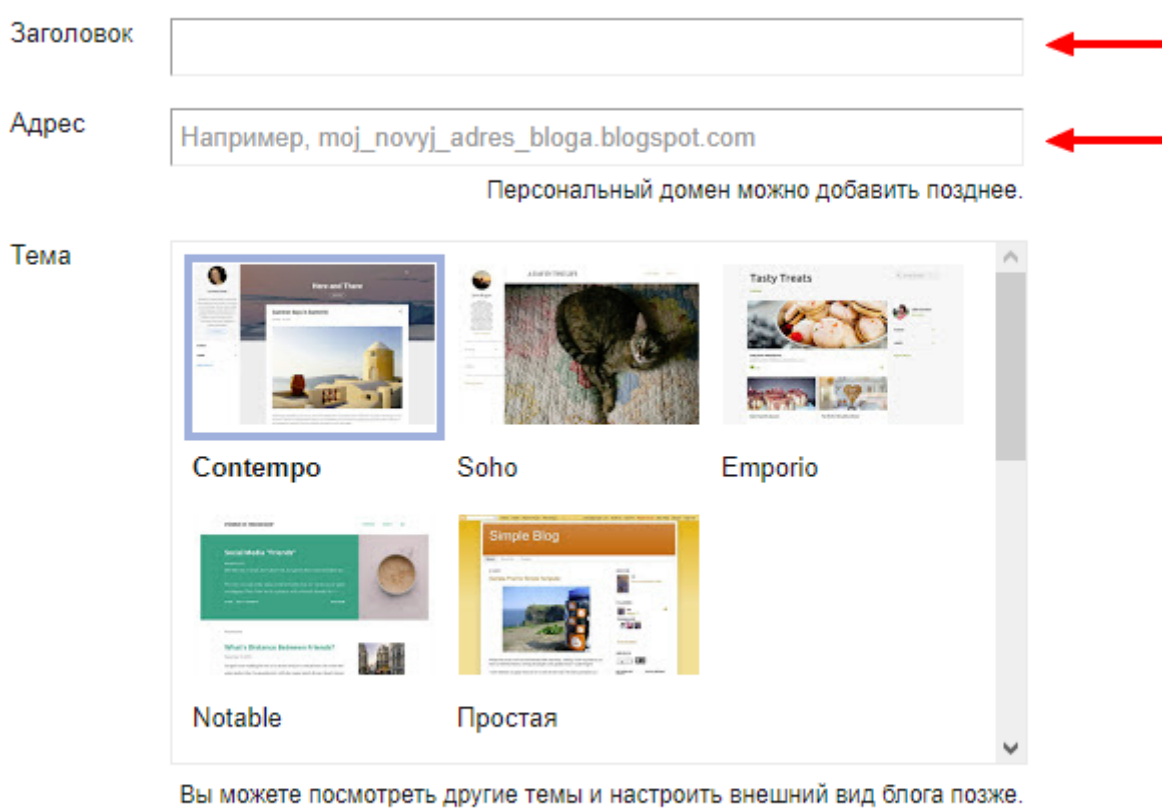

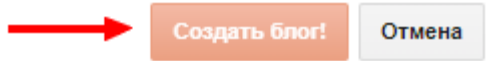

Преподаватели иностранных языков могут использовать в названии иностранные слова, всем остальным рекомендуются русские.

Адрес блога разрешает только латинские символы, причем Вы сразу будете знать, занят выбранный вами адрес, или свободен.

Специально для обучения нами был создан блог с адресом dist-kursy.blogspot.com. Вот что Вы должны увидеть на рабочем столе после создания нового блога:

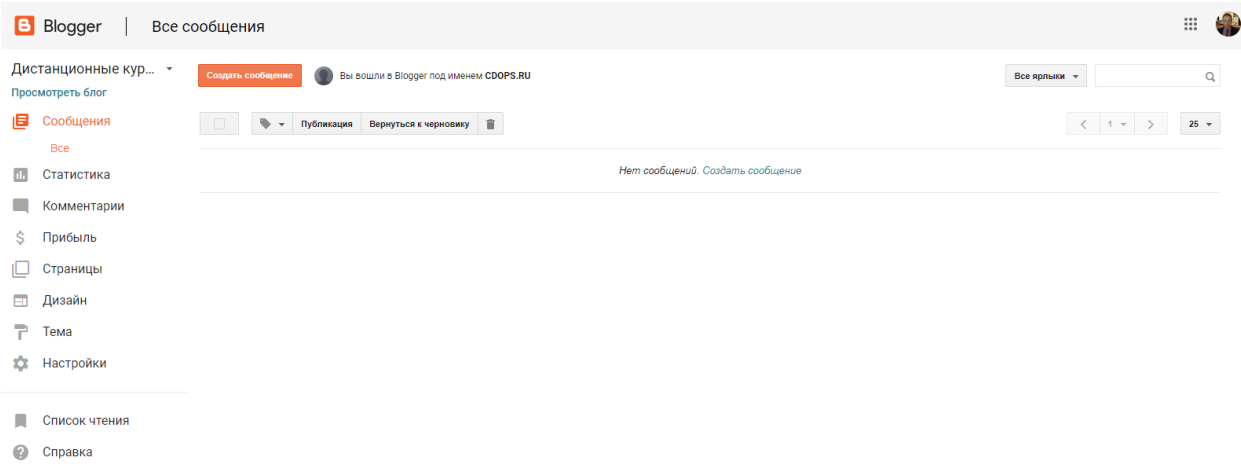

Создадим первое сообщение Вашего блога. В меню блога при открытии вкладки «Сообщения» появляется ссылка «Создать сообщение». Выберите тему и подготовьте текст. Также следует иметь в виду, что все сообщения будут выведены на главной странице в хронологическом порядке, более поздние – сверху.

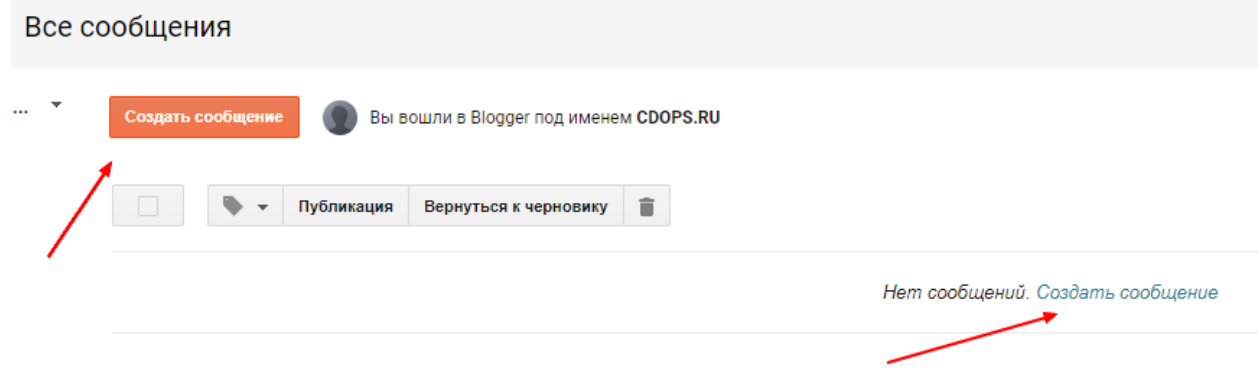

Для первого сообщения блога была выбрана статья о психолого-педагогических особенностях детей с ОВЗ. Для создания сообщения введите название в поле «Название сообщения», напишите текст, прикрепите ярлыки. Ярлыки используются для того, чтобы читатель нашел ваше сообщение по ключевым словам.

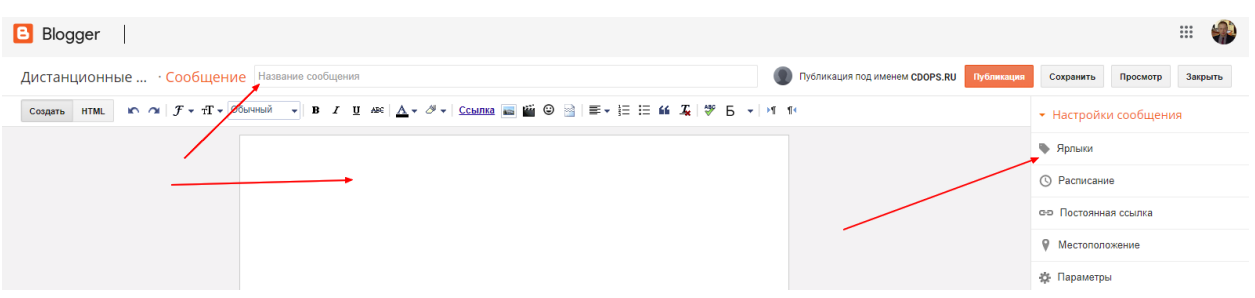

#### Пример заполненного сообщения, готового к публикации:

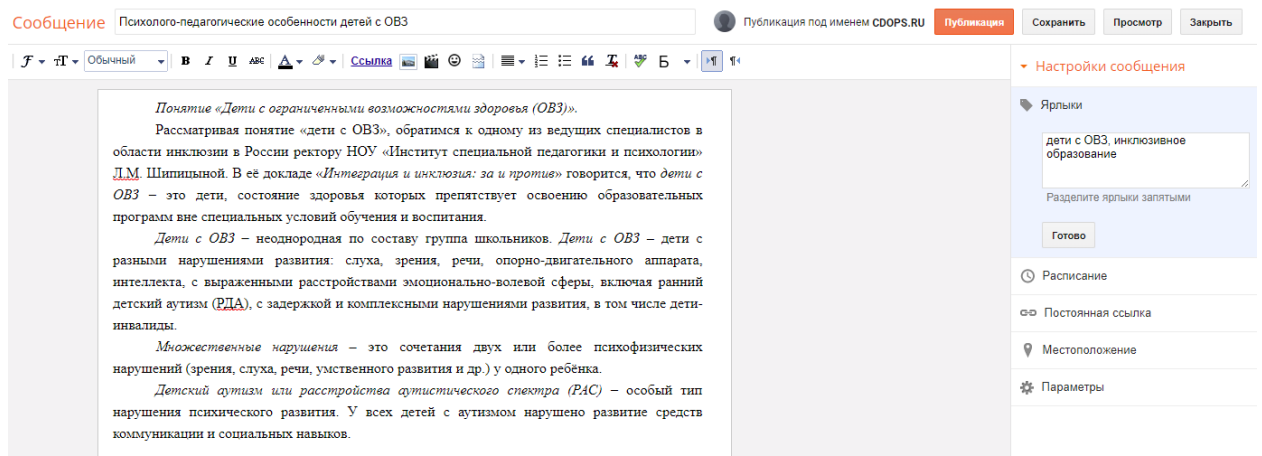

При нажатии кнопки «Публикация» в Ваш блог будет добавлено новое сообщение.

Дополнительно отредактировать сообщение можно используя ряд инструментов:

- размер шрифта, вид шрифта (заголовок, обычный);
- жирный, курсив, подчеркивание, цвет, выделение цветом;
- добавить ссылку на ресурс;
- добавить изображение.

#### В опубликованное сообщение нами была загружена картинка с компьютера.

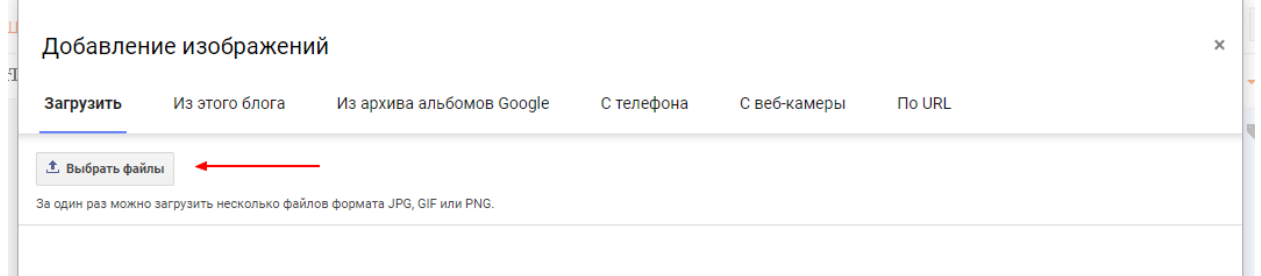

После загрузки есть возможность выбрать размер картинки, для этого надо щелкнуть на саму картинку. Нами выбран размер «Маленький», и выравнивание «Выровнять по центру». Если картинка не подошла, её можно удалить.

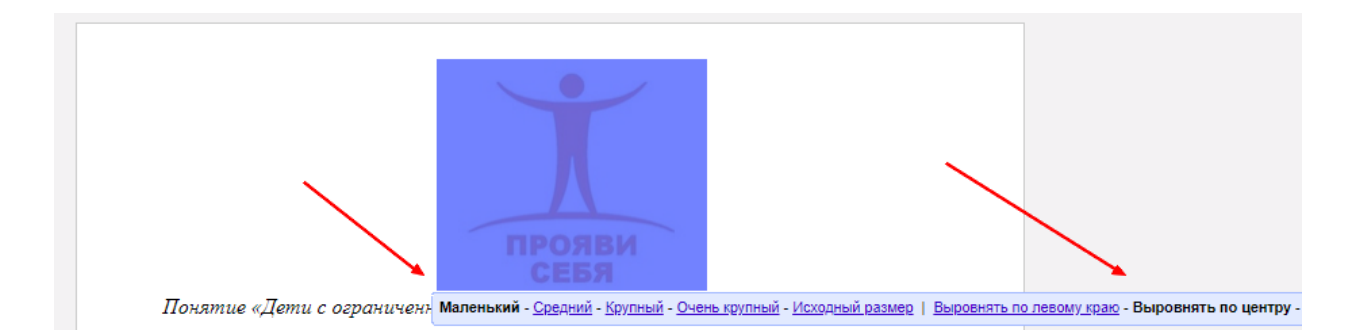

Итак, сообщение опубликовано. Теперь оно появляется в меню. Автор блога может изменить сообщение, просмотреть его, а также удалить.

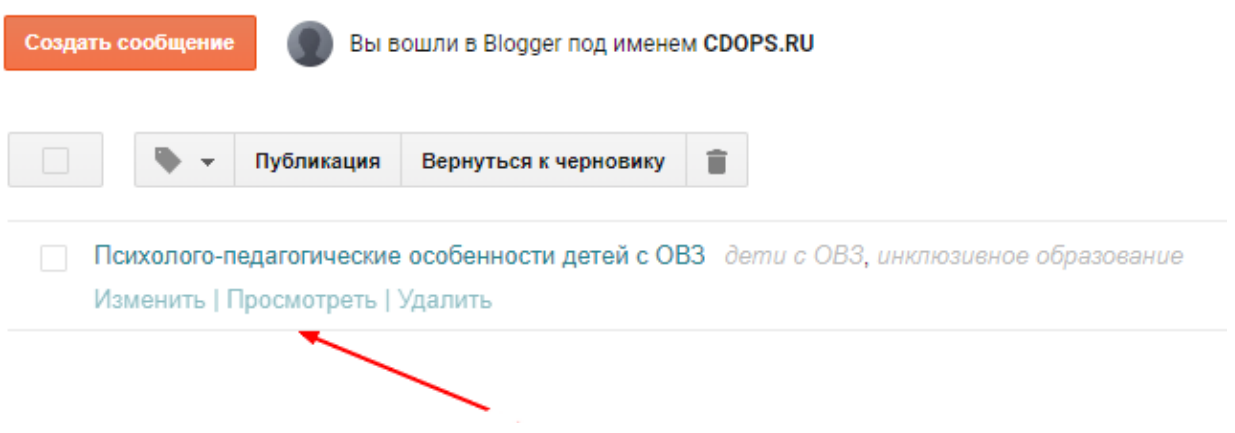

Увидеть количество просмотров тоже можно (см. рисунок).

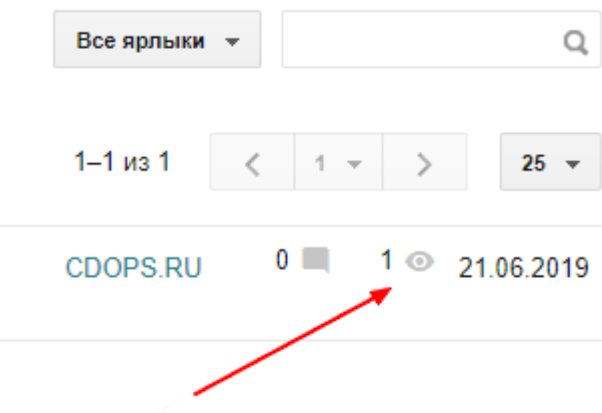

*Гаджеты блога*.

Во вкладке «Дизайн» пользователь имеет возможность выбрать оформление блога, которое соответствует его предназначению.

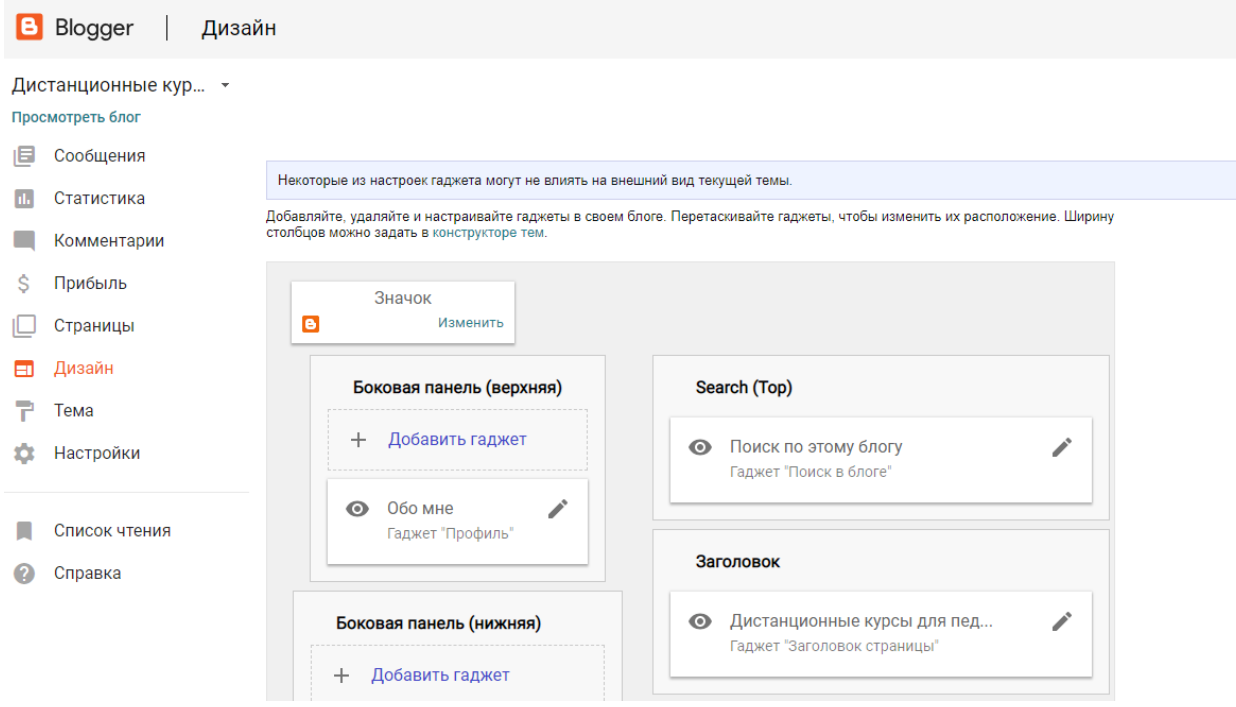

При выборе вкладки «Дизайн» пользователь видит ряд гаджетов в собственном блоге.

*Значок*. По умолчанию установлен универсальный значок «В», его увеличенный внешний вид приводился нами выше. Для того чтобы установить свой значок, необходимо точно соблюдать параметры: изображение должно быть квадратное, объемом менее 100 КБ.

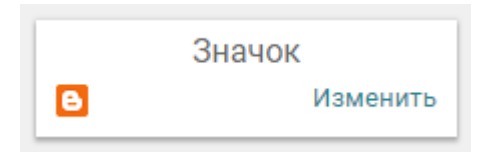

*Заголовок* отражает название блога. В этом гаджете есть возможность добавить описание блога, выбрать изображение в «шапке» блога (возможна загрузка с компьютера или из сети интернет).

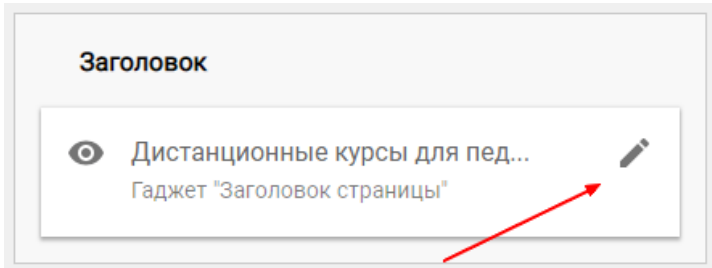

*Сообщения блога (пункт «Основная часть страницы»)*. Если пользователь нажимает «Изменить» (значок карандаша) в гаджете «Сообщения блога», то появляется панель редактирования дополнительных настроек к сообщению: выбор количества сообщений на главной странице блога, параметры страницы сообщения (дата, автор блога, время публикации, ярлыки, место публикации, кнопки «поделиться» в социальных сетях, а также есть возможность упорядочить данные настройки, или убрать часть из них. Нововведением на blogger.com явилась кнопка «Действия»: «круто», «забавно», «интересно». Она появилась сравнительно недавно.

 $\overline{\phantom{a}}$ 

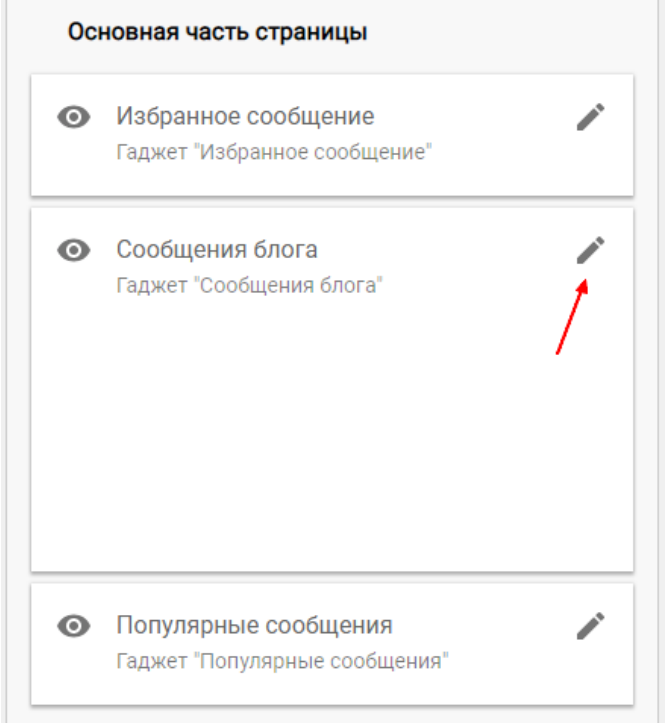

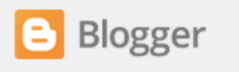

Е

### Настроить сообщения блога

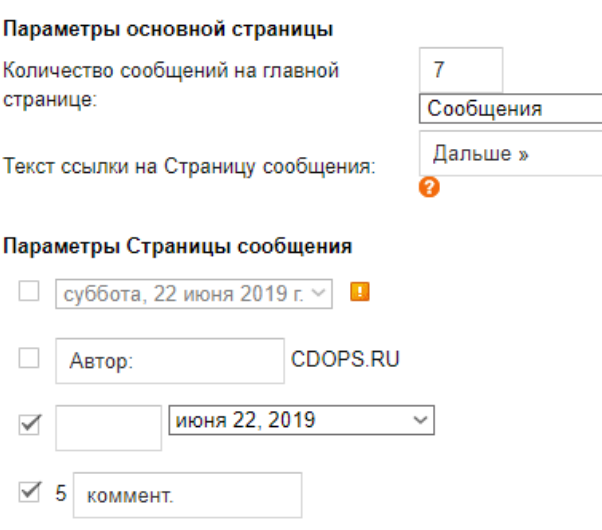

*Раздел «Обо мне», гаджет «Профиль»* позволяет представить информацию об авторе блога, либо убрать данное окно из блога (по желанию). Причём вернуть его также можно в любое время.

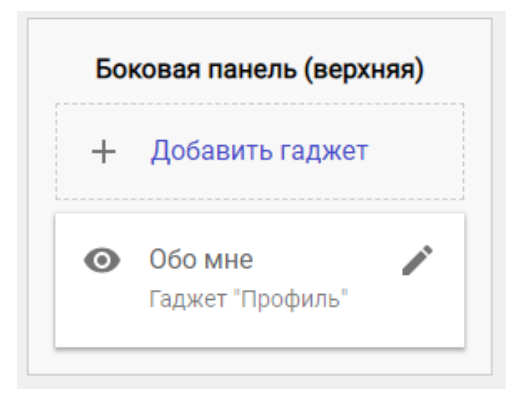

*Архив блога* показывает даты публикации сообщений блога. Автор имеет возможность настроить внешний вид архива сообщений.

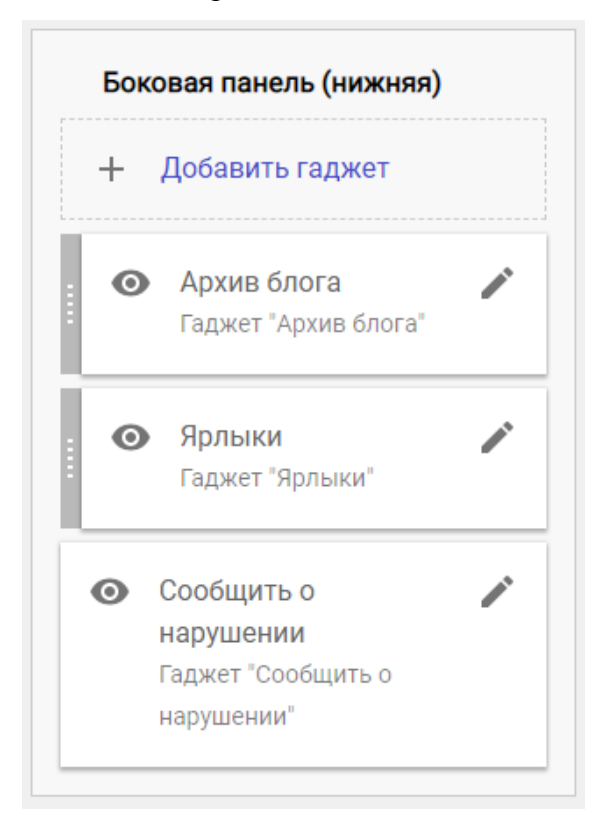

#### *Конструктор тем*.

Рассмотрим основные моменты работы с конструктором тем на примере нашего блога dist-kursy.blogspot.com.

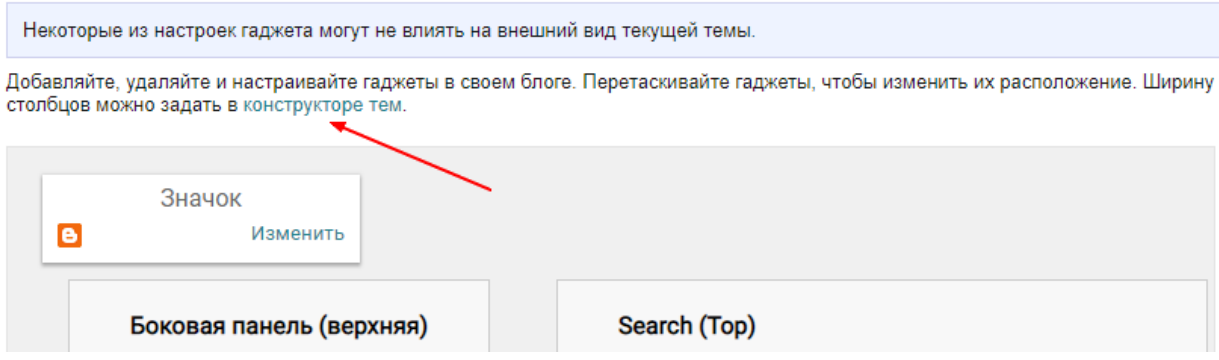

Выбирая конструктор тем, пользователь имеет возможность регулировать ряд важных параметров блога: шаблоны, фон, ширину отдельных блоков блога, собственно дизайн.

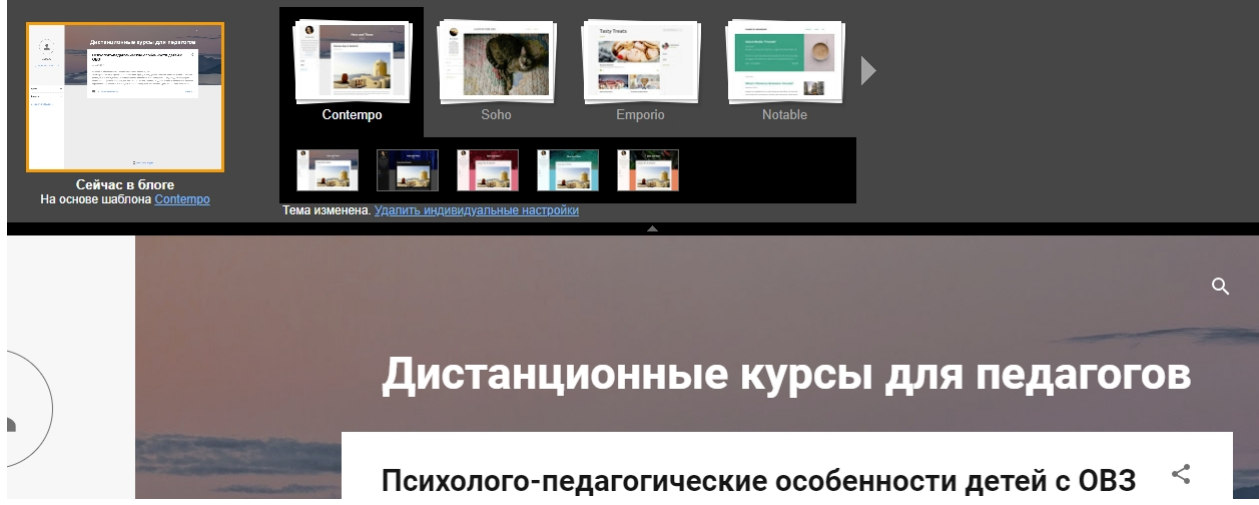

В разделе «*Дополнительно*» автор найдет различные варианты оформления текста названия блога, его страниц; шрифты, цветовые комбинации для блога, вкладок, страниц и сообщений.

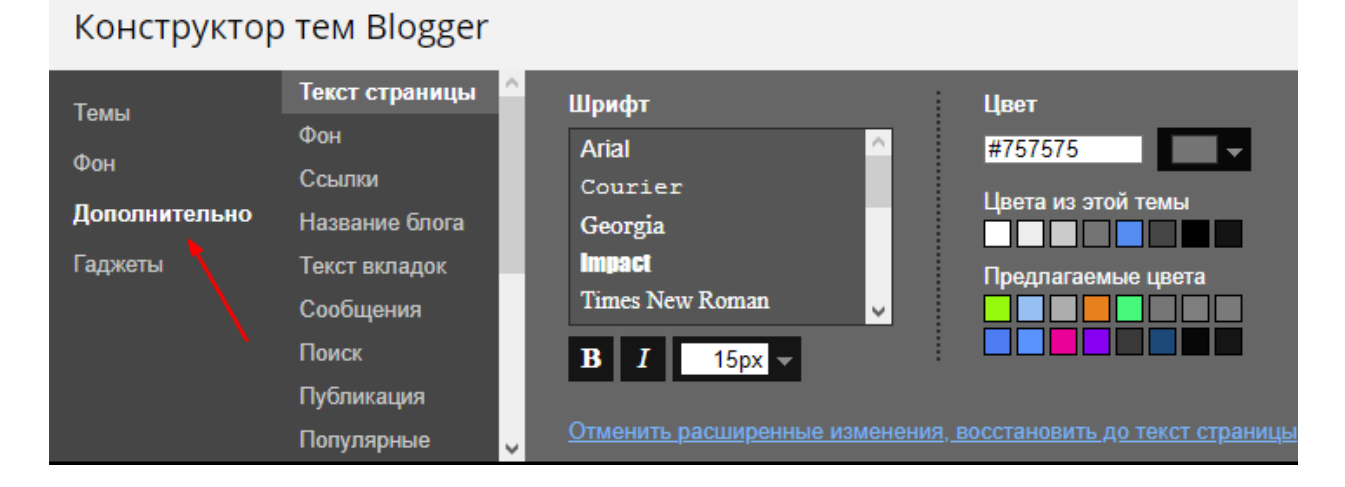

Таким образом, процесс создания и оформления блога на платформе blogger.com достаточно прост и вызывает интерес не только у педагогов, занятых программированием.

*Темы*. При выборе вкладки «Тема» пользователь видит, как его блог выглядит на различных устройствах: компьютер, мобильная версия. Чуть ниже идут уже знакомые из конструктора тем варианты оформления.

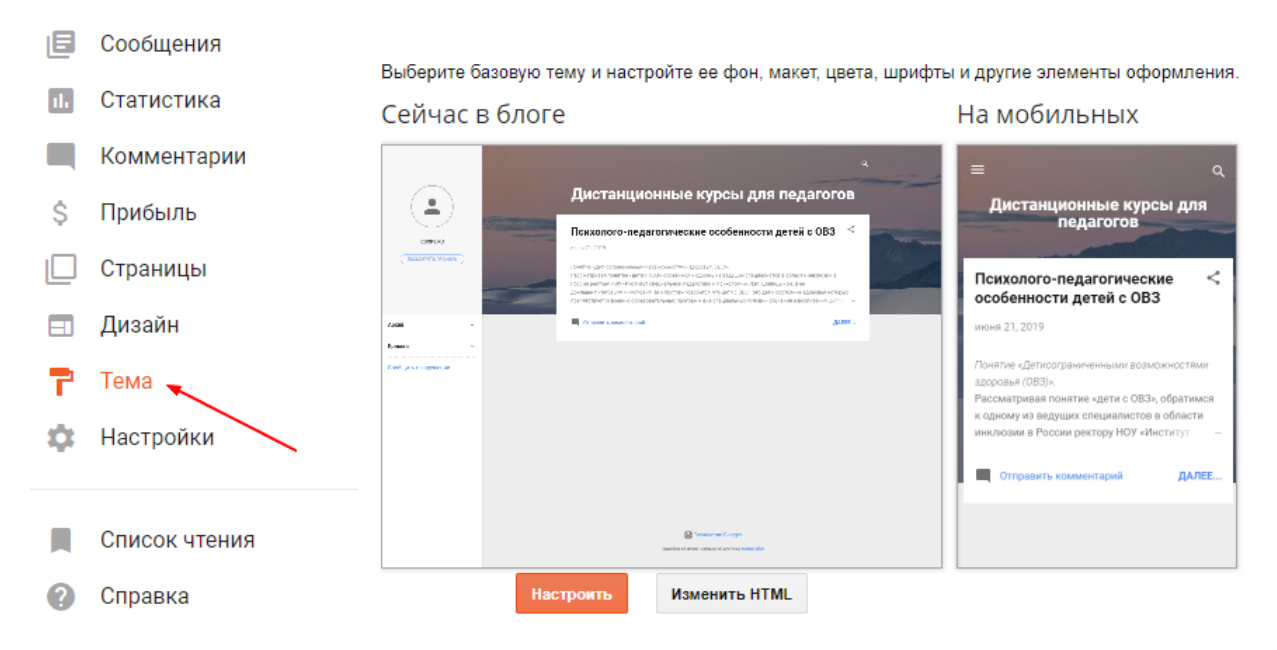

Таким образом, две вкладки на панели управления: «*Дизайн*» и «*Тема*» позволяют пользователю оформить внешний вид, дизайн блога по собственному вкусу и в соответствии с назначением блога.

#### *Какие преимущества даёт регистрация на blogger.com?*

- хостинг (наличие пространства для размещения сайта, блога, картинок, информации) совершенно бесплатный.

- обладает отличной управляемостью. Менять дизайн можно неограниченное число раз.

- интерфейс понятен интуитивно.

- отсутствие навязчивой рекламы, требующей обязательного просмотра. Оно не заметно с первого раза, но четко выделяется, когда Вы используете блог. Сравнивая с другими хостингами для блогов, отметим, что навязчивая реклама – это не то, что стоит терпеть ради создания собственного сайта / блога.

- сервис blogger.com интегрирован со всеми сервисами google, что делает его бесценным с точки зрения размещения наглядных пособий в альбомах picasa,

использования гугл-диска для хранения документов, гугл-форм для проведения дистанционных проверочных работ. Все это можно загрузить один раз и в дальнейшем использовать постоянно. Что важно – владелец блога может установить настройки доступа к документам гугл и гугл-формам.

## **Список использованной литературы, а также рекомендуемой для самостоятельного изучения по дистанционным формам обучения**.

- 1. Абдуллаев С. Г. Оценка эффективности системы дистанционного обучения // Телекоммуникации и информатизация образования.  $-2007.$  - N 3. - C. 85-92.
- 2. Аверченко Л. К. Дистанционная педагогика в обучении взрослых // Философия образования. - 2011. - № 6 (39). - С. 322-329.
- 3. Авраамов Ю. С. Практика формирования информационно-образовательной среды на основе дистанционных технологий // Телекоммуникации и информатизация образования. – 2004. - N 2. - С. 40-42.
- 4. Андрюшин В. Не выходя из дома : информационные технологии в современных системах обучения // Бухгалтер и компьютер. – 2005. - N 7. - С. 16-20.
- 5. Балашова Ю. В. Особенности личностного развития студентов при дневном и дистанционном обучении // Среднее профессиональное образование. - 2009. - N 6. - С. 74-75.
- 6. Боброва И. И. Методика использования электронных учебно-методических комплексов как способ перехода к дистанционному обучению // Информатика и образование. - 2009. - N 11. - С. 124-125.
- 7. Бочков В. Е. Учебно-методический комплекс как основа и элемент обеспечения качества дистанционного образования // Качество. Инновации. Образование. – 2004. - N 1. - С. 53-61.
- 8. Васильев В. Дистанционное обучение: деятельностный подход // Дистанционное и виртуальное обучение. – 2004. - N 2. - С. 6-7.
- 9. Генне О. В. Дистанционное обучение новый шаг в развитии системы образований // Защита информации. Конфидент. – 2004. - N 3. - С. 36-39.
- 10. Гомулина Н. Н. Методика дистанционной формы обучения учителей физики на курсах повышения квалификации // Дистанционное и виртуальное

обучение. - 2011. - N 10. - С. 50-61.

- 11. Гриневич Е. А. Методика дистанционного изучения информатики студентами экономических специальностей //Информатизация образования. - 2011. - N 1. - С. 36-44.
- 12. Дроздецкая Г. В. Вопросы дистанционного образования при обучении русскому языку и культуре речи // Философия образования. - 2011. - № 6 (39). - С. 307-315.
- 13. Дячкин О. Д. Опыт разработки методики компьютерного обучения математике // Открытое и дистанционное образование. - 2009. - N 4. - С. 24- 30.
- 14. Информатизация профессиональной подготовки : корпоративное обучение, учебные курсы, методика их разработки // Дистанционное и виртуальное обучение. – 2006. - N 6. - С. 17-20.
- 15. Лебедев В. Э. Опыт использования электронного образовательного ресурса по дисциплине // Дистанционное и виртуальное обучение. - 2009. - N 8. - С. 10-22.
- 16. Мациевский С. В. Развитие научных основ ИТ-образования //Дистанционное и виртуальное обучение. - 2007. - N 9. - С. 13-17.
- 17. Мозолин В. П. О некоторых проблемах телекоммуникационного обучения // Информатика и образование. – 2000. - N 2. - С. 89-90.
- 18. Нгуен Тхи Донг. Дистанционное образование библиотечно информационных специалистов // Научно-техническая информация. Сер. 1, Организация и методика информационной работы. – 2007. - N 3. - С. 22-26.
- 19. Нгуен Тхи Донг. Дистанционное образование как корреляция традиций и инноваций в подготовке кадров библиотечного дела // Научно-техническая информация. Сер. 1, Организация и методика информационной работы. – 2007. - N 5. - С. 27-30.
- 20. Новиков В. А. Дистанционное обучение: компьютерный тест по делопроизводству // Информатизация образования. – 2004. - N 1. - С. 24-30.
- 21. Ольнев А. С. Использование новых технологий в дистанционном обучении // Актуальные проблемы современной науки. - 2011. - N 1. - С. 96.
- 22. Осиленкер Л. Б. Высшее образование в информационном обществе новые возможности и новые риски для населения // Телекоммуникации и информатизация образования. – 2005. - N 6. - С. 110-118.
- 23. Парахина О. В. Новые технологии и классические идеи в ИТ-образовании // Дистанционное и виртуальное обучение. - 2007. - N 11. - С. 37-39.
- 24. Раинкина Л. Н. Опыт проектирования и реализации виртуальной обучающей среды // Дистанционное и виртуальное обучение. - 2008. - N 9. - С. 48-53.
- 25. Самари Ш. М. Пути применения дистанционного обучения в системе образования // Аспирант и соискатель. - 2009. - N 5. - С. 84-88.
- 26. Сафронов В. П. О методике использования интерактивной обучающей среды "Курс физики" // Открытое и дистанционное образование. - 2008. - N 3. - С. 52-55.
- 27. Селемнев С. В. Как в электронной форме представить учебное содержание? // Дистанционное и виртуальное обучение. - 2010. - N 1. - С. 94-104.
- 28. Слободчикова А. А. Проблемы внедрения разработанных электронных учебных средств в образовательный процесс // Дистанционное и виртуальное обучение. - 2008. - N 8. - С. 41-46.
- 29. Снегурова В. И. Возможности электронных образовательных ресурсов нового поколения для реализации дистанционного обучения математике // Открытое и дистанционное образование. - 2009. - N 4. - С. 38-43.
- 30. Тихомирова Ю. Е. Организация профильного интернет-обучения школьников : опыт "Телешколы" в Челябинской области и Пермском крае //Профильная школа. - 2008. - N 4. - С. 25-29.
- 31. Топунова М. К. Оценка качества знаний учащихся при дистанционном обучении в системе начального общего образования // Дистанционное и виртуальное обучение. - 2012. - № 2. - С. 31-42.
- 32. Чошанов М. А. Обучающие системы дистанционного образования // Школьные технологии. - 2011. - N 4. - С. 81-88.
- 33. Шевчук В. П. Методика дистанционного обучения // Информатика и образование. - 2007. - N 12. - С. 118-119.
- 34. Шуваева В. В. Дистанционные технологии обучения в системе дополнительного профессионального образования // Управление персоналом. – 2005. - N 3. - С. 36-39.